# **Pegasystems**

# **PEGACSSA74V1 Exam**

**Pegasystems Certified Senior System Architect (CSSA) 74V1 Exam**

> **Questions & Answers Demo**

# **Version: 9.0**

# **Question: 1**

You are creating a report that lists all open Personal Injury cases for an Auto Claim case. What three options do you use to configure the join for this report? (Choose three.)

- A. Specify the join type to include all rows in the Personal Injury class
- B. Specify a join for the Auto Claim class
- C. Specify a join for the Personal Injury class
- D. Specify the join type to only include matching rows
- E. Create the report in the Work- class
- F. Create the report in the Auto Claims class

**Answer: C,D,F**

# **Question: 2**

What two actions must you perform to create a class join in a report definition? (Choose two.)

- A. Select the type of match for key values
- B. Add an association rule to match key values
- C. Create a prefix for the joined class
- D. Add a parameter for each property in the class you want to join

**Answer: C,D**

# **Question: 3**

An agent runs every 300 seconds. You have been asked to update the agent so that it runs every Friday at 12:00 A.M.

How do you modify the agent schedule to meet this requirement?

- A. Change the Periodic pattern to Recurring. Open the Parameters dialog and update the schedule
- B. Keep the Periodic pattern. In the Parameters dialog, update the schedule
- C. Change the Recurring pattern to Periodic and enter the Interval value
- D. Keep the Recurring pattern and update the Interval value

**Answer: C**

**Question: 4**

You are troubleshooting a performance issue with a user interaction that exceeds the maximum time of five seconds. The elapsed time shown in the performance report indicates a total of two seconds. Which tool do you use to determine what is adding the additional three seconds to the performance measure?

A. Performance Profiler

- B. Database Trace
- C. System Management Application
- D. Log Analyzer

**Answer: A**

# **Question: 5**

In which two situations do you use the PegaRULES Log Analyzer to analyze application performance? (Choose two.)

- A. After the application is deployed to a production system
- B. Before migrating an application to a testing system
- C. During User Acceptance Testing
- D. Throughout the application development life cycle

**Answer: A,D**

# **Question: 6**

A given user interaction takes five seconds. You need to investigate why it is taking so long. Which tool do you use to start the investigation?

A. Performance Analyzer (PAL)

- B. Performance Profiler
- C. Database Trace
- D. Pega Log Analyzer (PLA)

**Answer: A**

# **Question: 7**

You are configuring duplicate case search logic in a case type. How do you ensure that resolved cases are not evaluated as potential duplicates?

A. Add a weighted condition where the work status of potential duplicates does not contain "Resolved"

B. Add a weighted condition where the work status of the current case does not contain "Resolved" C. Add a must match condition where the work status of potential duplicates does not contain "Resolved"

D. Add a must match condition where the work status of the current case does not contain "Resolved"

### **Answer: A**

### **Question: 8**

#### DRAG DROP

Select each Application Design Requirement on the left and drag it to the appropriate Design Approach on the right.

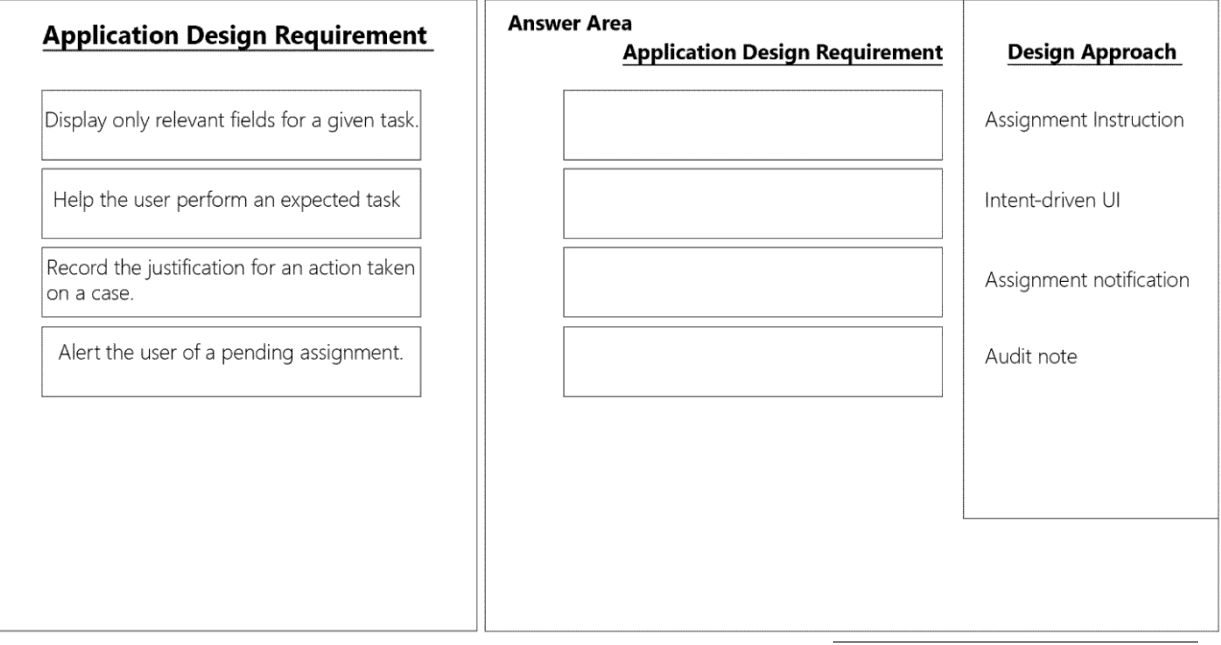

# **Answer Area Application Design Requirement Application Design Requirement Design Approach** Help the user perform an expected task Display only relevant fields for a given task. Assignment Instruction Help the user perform an expected task Intent-driven UI Display only relevant fields for a given task Record the justification for an action taken Alert the user of a pending assignment. Assignment notification on a case. Record the justification for an action taken Alert the user of a pending assignment. Audit note on a case.

#### **Answer:**

# **Question: 9**

In the first step in a case type, the user compares data on a form to the data on a customer account. If the data matches, the case is resolved. If the data does not match, the user advances the case to update the account.

Management only wants a record of the cases that update an account. What two configuration options do you use to implement this requirement? (Choose two.)

- A. Apply a when condition to the first step to persist only cases requiring updates
- B. Configure the first step to instantiate the case type as a temporary case
- C. Configure the starting flow to instantiate the case type as a temporary case
- D. Add a Persist Case shape after the first step

**Answer: A,B**

# **Question: 10**

You have a requirement to associate users in different units to the same workbasket. How do you implement this requirement?

A. Associate the users to a common work group. Then associate the work group to the appropriate units

B. Associate the users to a common work group. Then associate a workbasket to the work group

C. Associate the users to a common unit. Then associate a workbasket to the common unit

D. Associate the users to a common workbasket. Then associate the workbasket to the appropriate units

**Answer: D**

# **Question: 11**

Business users are not able to update a delegated business rule. Select two possible causes. (Choose two.)

A. The business users do not have appropriate privileges in the access group

- B. The availability of the delegated business rule is set to Blocked
- C. The delegated business rule is currently being executed by another user
- D. The delegated business rule is not in an unlocked production ruleset

**Answer: A,D**

# **Question: 12**

You are configuring a screen flow as shown below:

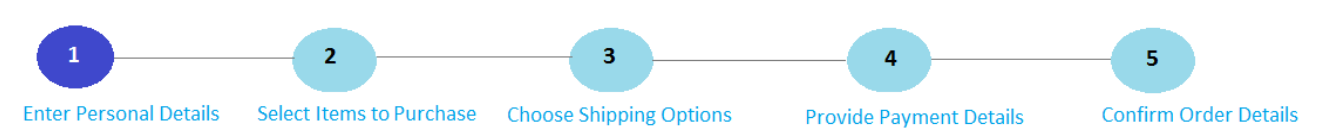

Steps three through five must be completed in order. How do you configure the screen flow to meet this requirement?

A. Select the Enable navigation link and Only allow navigating back to this step options for both steps four and five

B. Select the Enable navigation link option for both steps, and the Only allow navigating back to this step option for step four

C. Select the Enable navigation link option for both steps, and the Only allow navigating back to this step option for step five

D. Select the Enable navigation link option for step four, and the Only allow navigating back to this step option for step five

**Answer: D**

# **Question: 13**

A travel authorization requires approvals from the requestor's manager, division VP, and possibly an accountant based on the total amount.

Which configuration satisfies this requirement?

- A. Cascading approval using the reporting manager
- B. Cascading approval using an authority matrix
- C. Cascading approval using when rules to identify the assigned user
- D. Cascading approval using the workgroup manager

**Answer: B**

# **Question: 14**

An organization uses a common process in the framework layer to address account inquiries from customers. Each implementation layer application includes a customized workbasket for processing account inquiries.

Select the configuration that standardizes the process while ensuring that users of each implementation only see assignments in the appropriate workbasket.

- A. Pass the workbasket name as a property reference using values on a data page
- B. Use a load-balanced router to route assignments to the appropriate workbasket
- C. Circumstance the flow based on the implementation to route assignments
- D. Use a skill-based router to route assignments to the appropriate workbasket

**Answer: D**

# **Question: 15**

An application includes the following set of circumstanced instances of a decision table.

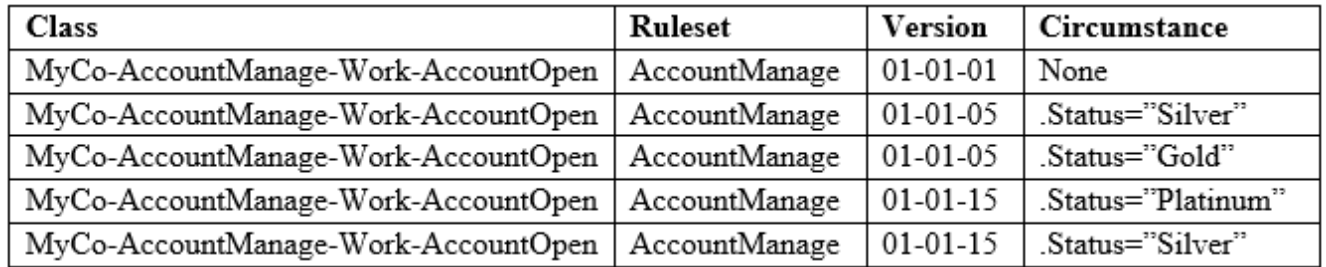

You update the application and increment the AccountManage ruleset version to 01-02-01. As part of this update, the circumstance .Status="Silver" is no longer needed by the application. How do you implement this change?

A. Create a new version of the circumstanced decision table in AccountManage:01-02-01 and set the availability to Blocked

B. Create a new version of the circumstanced decision table in AccountManage:01-02-01 and select the Base rule option

C. Do nothing. Rule resolution does not consider rules in a lower minor version of a ruleset

D. Create a new version of the circumstanced decision table in AccountManage:01-02-01 and set the availability Withdrawn

**Answer: C**